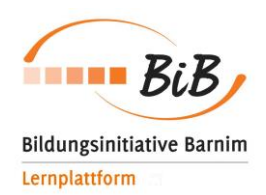

# **Sie wollen die Lern- und Organisationsplattform lernen.barnim.de nutzen und können darin noch keinen Mehrwert erkennen?**

Wir helfen Ihnen ..auf die Sprünge"

## **Kommunikation (Mailservice)**

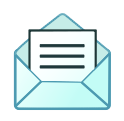

Für Schulen bietet der Mailservice der Lernplattform einen gesicherten und verlässlichen, werbefreien elektronischen Kommunikationsweg aller Beteiligten. Es muss nicht mehr auf private Adressen zurückgegriffen werden, wenn das Kollegium per E-Mail kommuniziert. Schülerinnen und Schüler lernen, wie per E-Mail effektiv kommuniziert wird, da dies in Unternehmen, Behörden sowie Hochschulen und Universitäten gefordert sein wird.

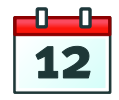

### **Terminliche Schulorganisation (Kalender)**

Im Kalender auf Schulebene können wichtige Termine für die Mitglieder der Schule angelegt werden. Gleiches gilt auf Gruppen- bzw. Klassenebene. Zudem verfügen Sie über einen kombinierten persönlichen Kalender, der neben Ihren privaten Terminen auch alle Termine aus der Schule, den Gruppen und Klassen, in denen Sie Mitglied sind, anzeigt.

### **Schwarzes Brett virtuell (Mitteilungen, Lehrerboard)**

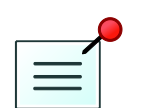

Mit lernen.barnim.de können Sie das schwarze Brett der Schule ablösen und sich mit den Funktionen Lehrerboard oder Mitteilungen auf das Wesentliche konzentrieren. Informationen können erstellt und mit einem Löschzeitpunkt versehen werden. Damit bleibt die Übersichtlichkeit und Aktualität erhalten.

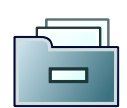

### **Unterrichtsvorbereitung, Materialsammlung, Lerninhalte online (Dateiablage)**

Die Mitglieder erhalten mit der Dateiablage persönliche und arbeitsbereichsbezogene sichere Speicherbereiche. Die Zugriffrechte orientieren sich an den Mitgliedschaften in Klassen und Gruppen. Damit können Schulen auf unsichere, da nicht in Deutschland betriebene Speicherverfahren wie Dropbox verzichten.

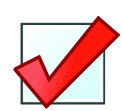

### **Lehr- und Lerninhalte bereitstellen (Aufgaben, Courselets)**

Mit Hilfe der Aufgaben und Courselets können einzelnen Klassen oder Gruppen Arbeitsaufgaben oder digitale Lerneinheilten zugewiesen werden, die zu einem bestimmten Datum erledigt sein müssen. Hier können auch Mediendateien, Hinweise zu Lehrbuchseiten oder externe Links integriert werden.

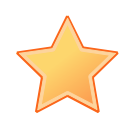

**NebWeaver®** 

### **Externe Links sammeln (Lesezeichen)**

Über die Lesezeichen, d.s. abgespeicherte Links von Web-Seiten außerhalb von lernen.barnim.de, wie z. B. ein Lesezeichen von der Website www.sofatutor.de, können Sie Ihre externen Lesezeichen importieren, exportieren und verwalten.

#### **Immer mobil (WebWeaver App)**

Auf die Inhalte von lernen.barnim.de kann mobil zugegriffen werden. Für iOS und Android steht eine kostenlose App zur Verfügung. Die entsprechenden Links zu iTunes und Google play finden Sie auf lernen.barnim.de unter START. Die App verfügt in der aktuellen Version über folgende Funktionen: Dateiablagen, Messenger, Mitteilungen, Browser, Notizen, Foren.

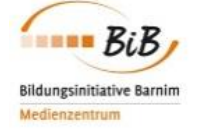

### **Bildungsmedien Online (Medien)**

Seit März 2015 steht allen Lehrkräften, die im Landkreis Barnim tätig sind, hier direkt das Angebot von Bildungsmedien online zur Verfügung. Sie benötigen keine weitere Anmeldung im Medienzentrum und können direkt und kostenlos in der unteren Suchmaske auf die für Ihre unterrichtliche Praxis geeigneten Medien zugreifen. Das Angebot ist für verschiedene Unterrichtsfächer, Schulformen und Klassenstufen geeignet.